## SYSVIEW Performance Intelligence

# Courses and Digital **Badges**

*Customers: To learn more about the training options and to take web-based training, visit [Mainframe Education](https://www.broadcom.com/support/education-training/specialized-training/mainframe-training) and click TRAINING LOGIN. After logging in, search by course name or course code. Broadcom employees: Access Mainframe Education via your Learning@Broadcom tile.*

### Modern Mainframe Management

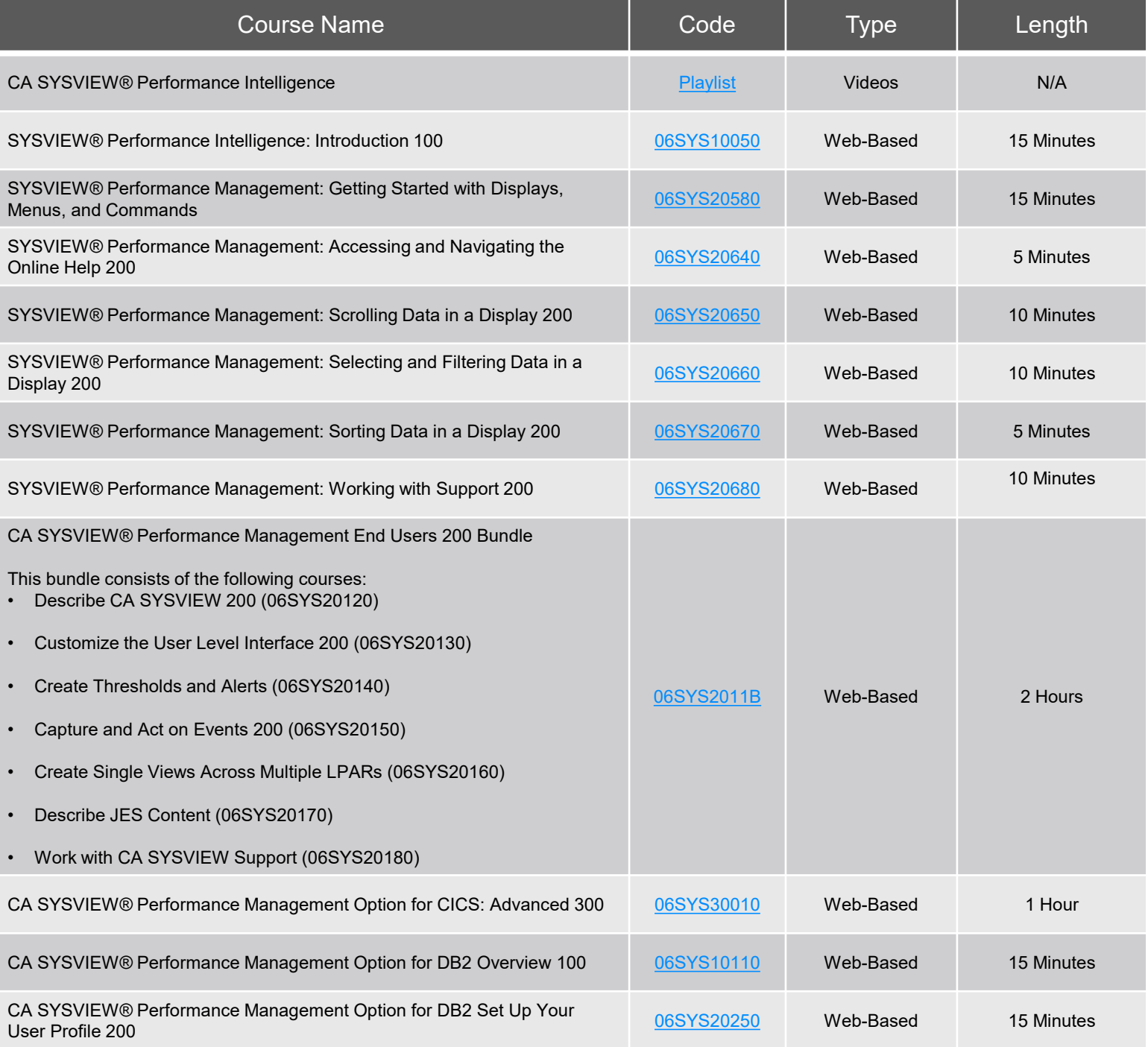

#### Contact Us: mainframe.education@broadcom.com

Copyright © 2023 Broadcom. All Rights Reserved. The term "Broadcom" refers to Broadcom Inc. and/or its subsidiaries.

## SYSVIEW Performance Intelligence

# Courses and Digital **Badges**

Modern Mainframe Management

*Customers: To learn more about the training options and to take web-based training, visit [Mainframe Education](https://www.broadcom.com/support/education-training/specialized-training/mainframe-training) and click TRAINING LOGIN. After logging in, search by course name or course code. Broadcom employees: Access Mainframe Education via your Learning@Broadcom tile.*

**A BROADCOM** 

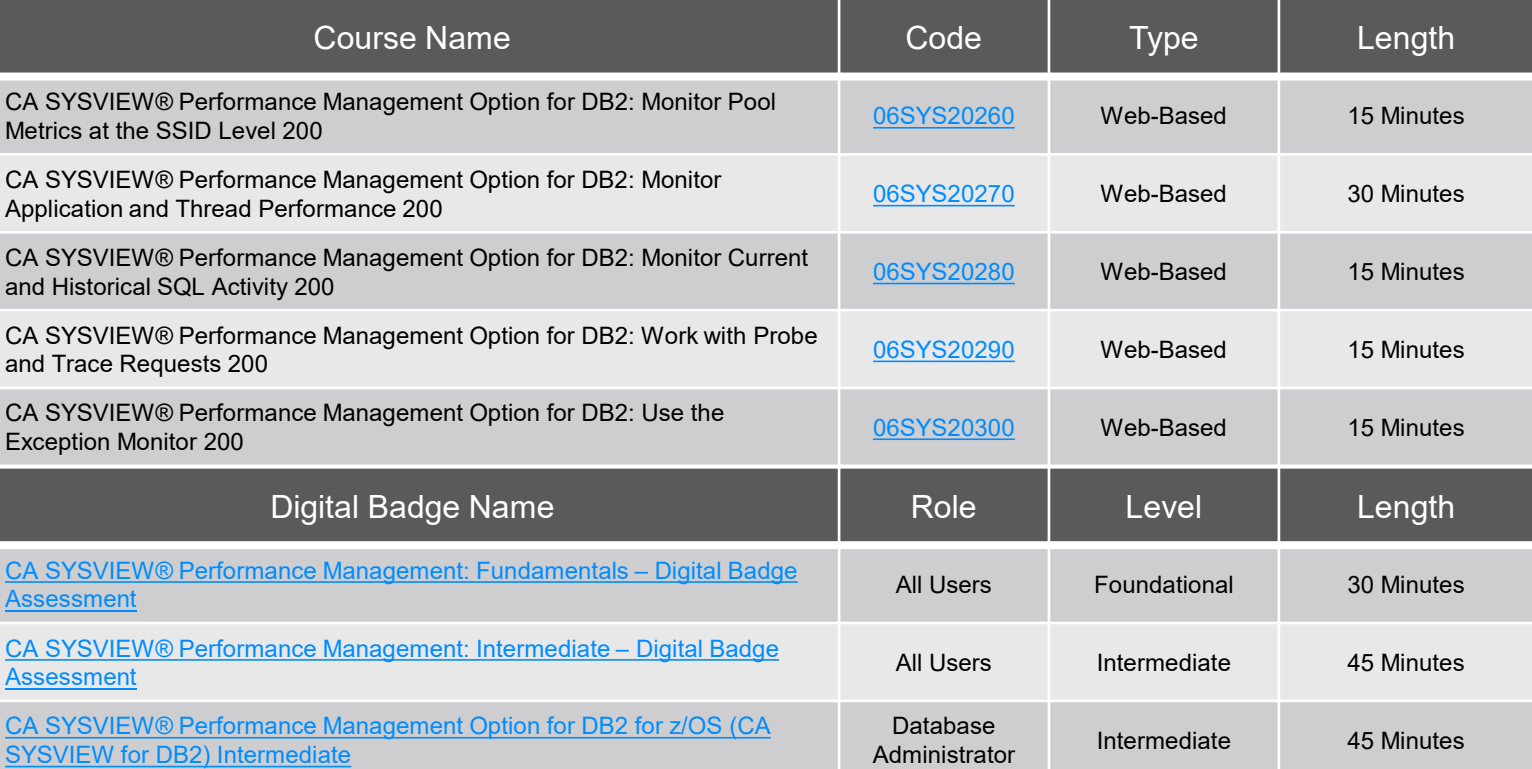

### Operational Intelligence

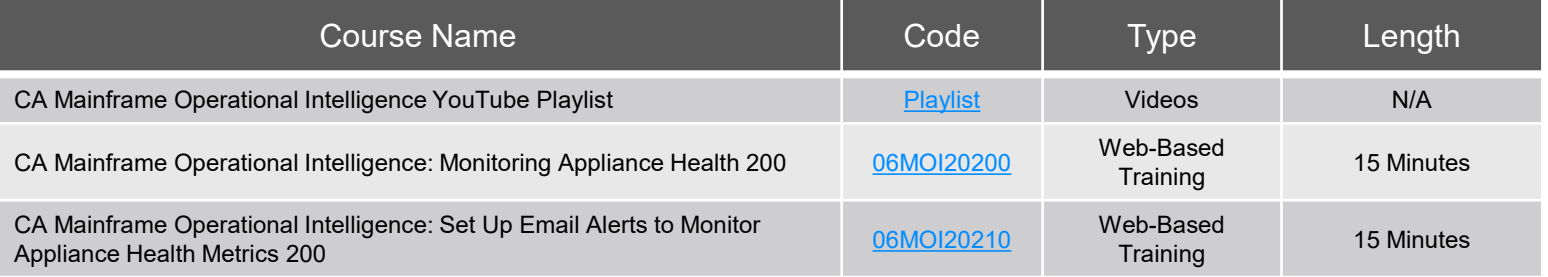

### Capacity Reporting

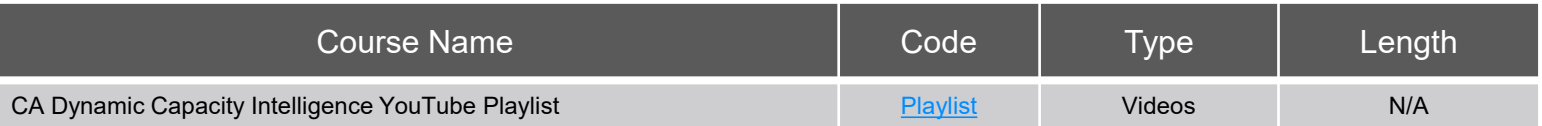

#### Contact Us: mainframe.education@broadcom.com

Copyright © 2023 Broadcom. All Rights Reserved. The term "Broadcom" refers to Broadcom Inc. and/or its subsidiaries.

## SYSVIEW Performance Intelligence

# Courses and Digital Badges

*Customers: To learn more about the training options and to take web-based training, visit [Mainframe Education](https://www.broadcom.com/support/education-training/specialized-training/mainframe-training) and click TRAINING LOGIN. After logging in, search by course name or course code. Broadcom employees: Access Mainframe Education via your Learning@Broadcom tile.*

**WBROADCOM IAINFRAME SOFTWARE** 

### Application Tuning

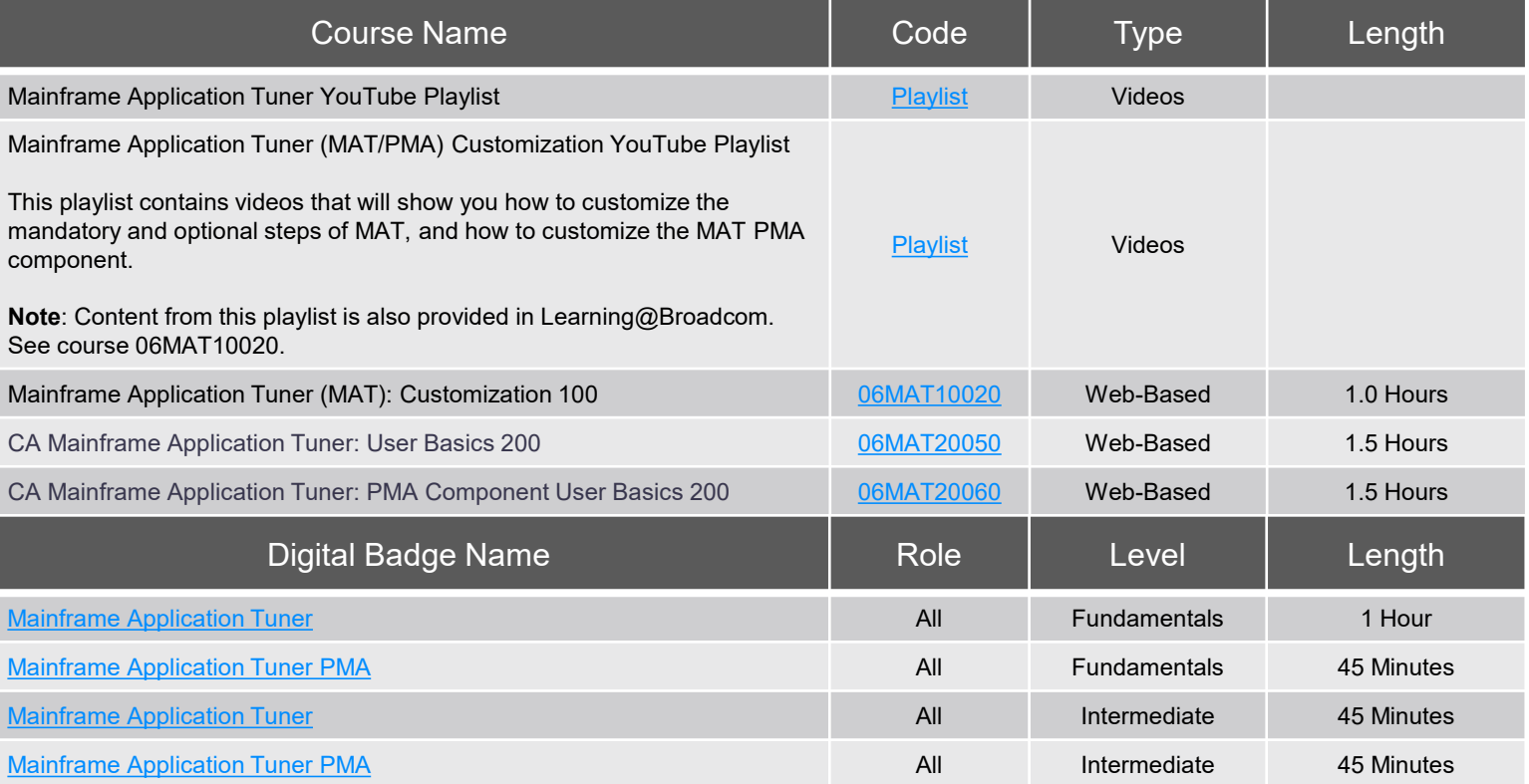

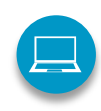

**Web-Based Training** No cost with active maintenance Self-paced training, videos, and eBooks

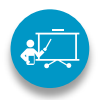

 $\bigcirc$ 

**Instructor-Led Training** Contact us for schedule and pricing

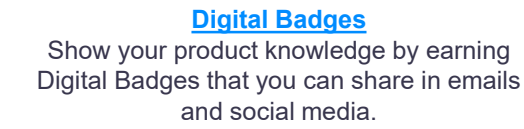

**[Course Catalog](https://community.broadcom.com/viewdocument/mainframe-education-course-catalog?CommunityKey=f92efc9f-0875-4c00-ad19-f20b3185f059&tab=librarydocuments)** All Mainframe courses listed in a single document.

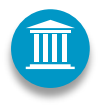

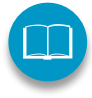

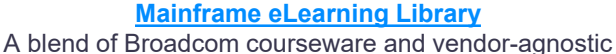

**[Mainframe Academy](https://www.broadcom.com/support/education/mainframe/mainframe-academy)** Accelerated, vendor-agnostic program that equips new-tomainframe professionals with core skills to manage your mainframe environment.

courses. Contact us for pricing

#### **Associate Software Engineering Program**

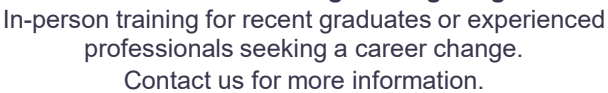

#### **[Vitality Program](https://mainframe.broadcom.com/education/mainframe-vitality-program)**

Instructor-led training followed with field experience at customer site. Gain skills for a long-term careers in Mainframe.

#### Contact Us: mainframe.education@broadcom.com

Copyright © 2023 Broadcom. All Rights Reserved. The term "Broadcom" refers to Broadcom Inc. and/or its subsidiaries.